## **Chapter 4: Threads**

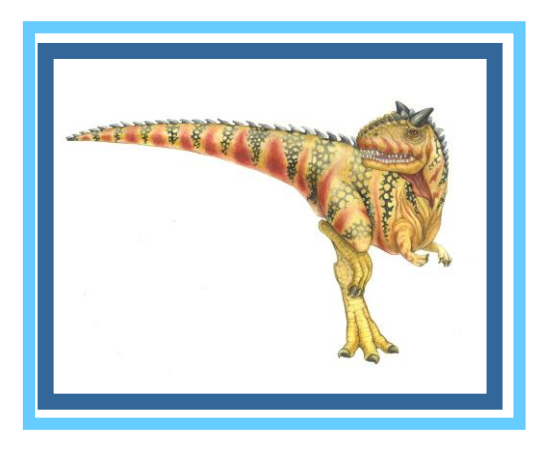

**Operating System Concepts – 8**

**th Edition, Silberschatz, Galvin and Gagne ©2009**

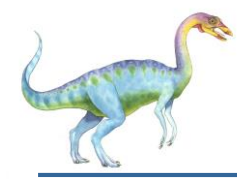

- Thread Is a light weight process (LWP), is a basic unit of CPU utilization
- It comprises thread ID ,program counter,register set
- It shares code section and data section belonging to same program

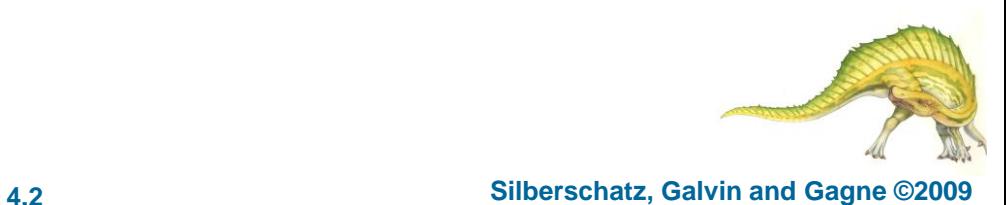

# **Single and Multithreaded Processes**

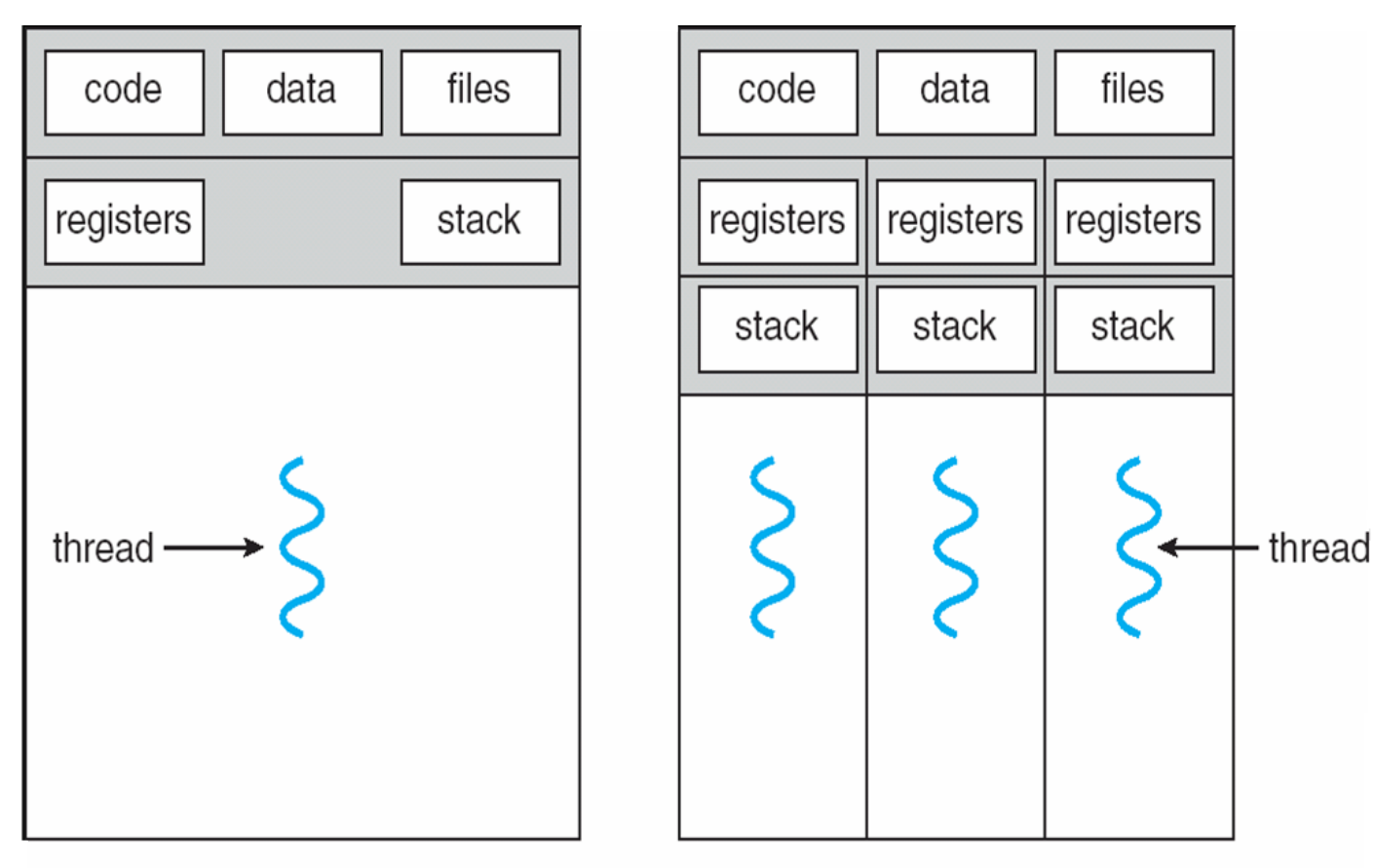

single-threaded process

multithreaded process

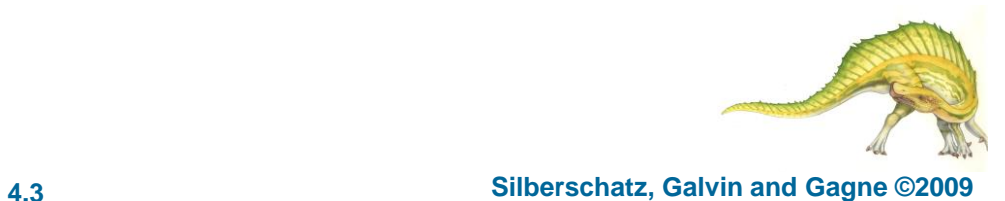

#### **Operating System Concepts – 8**

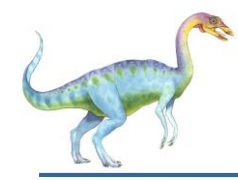

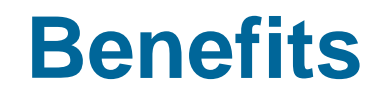

- Responsiveness
- Resource Sharing
- **Economy**
- Utilization of MP architecture /Scalability

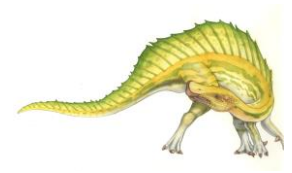

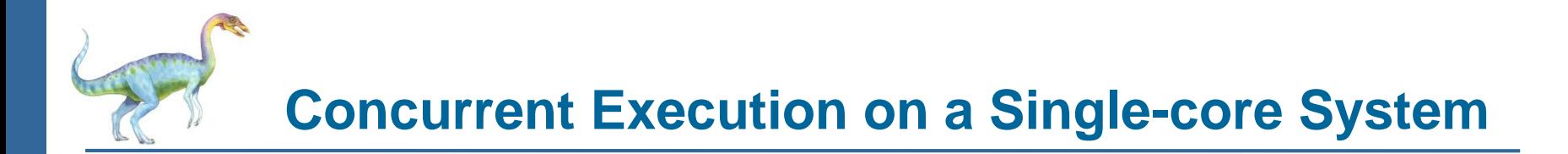

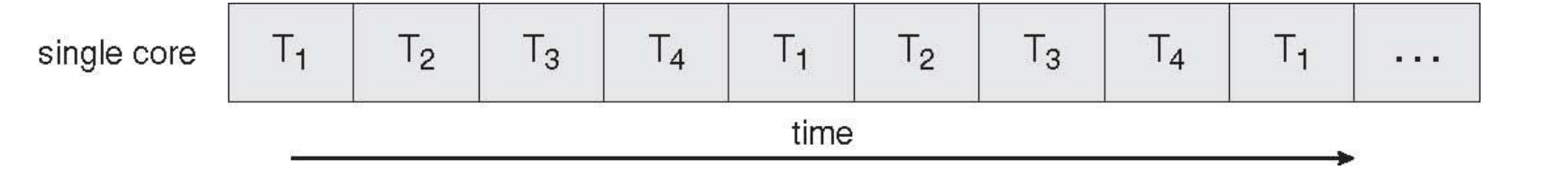

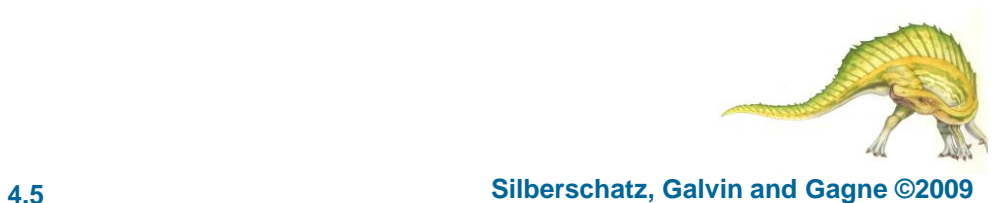

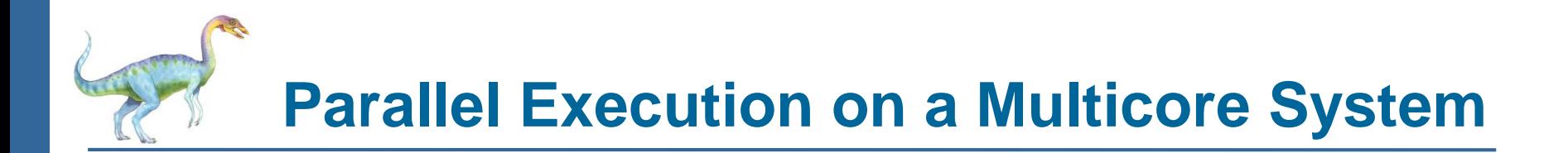

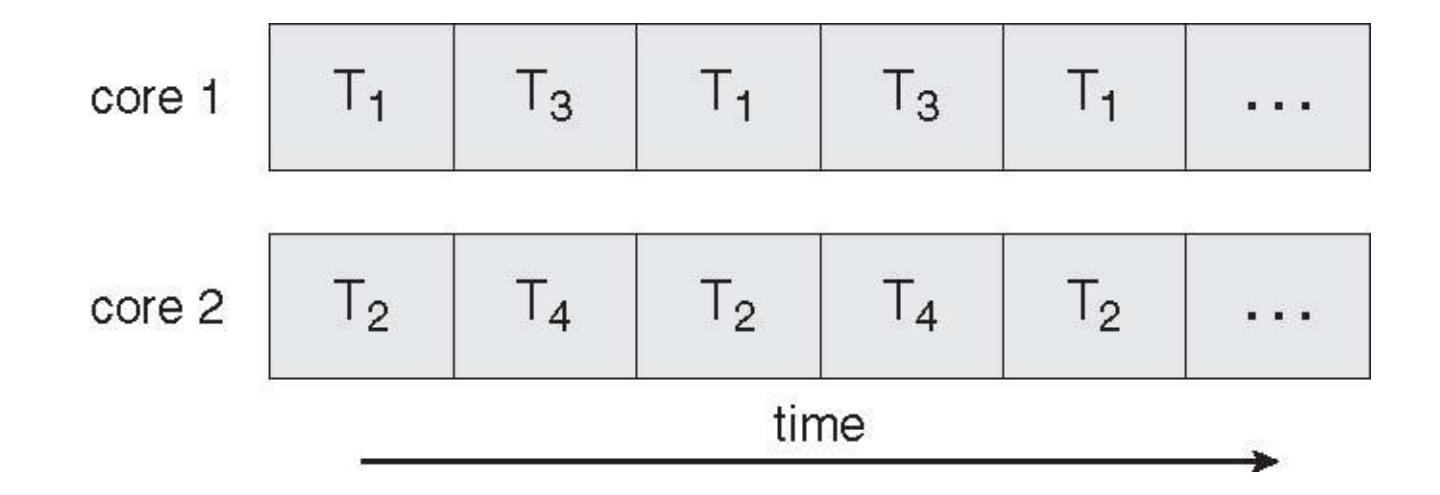

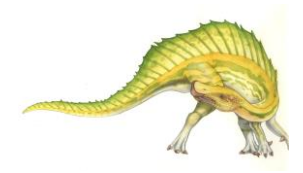

**Operating System Concepts – 8**

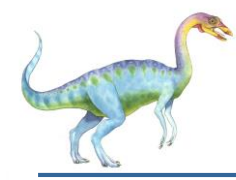

#### **User Threads**

- Thread management done by user-level threads library
- Three primary thread libraries:
	- **POSIX Pthreads**
	- Win32 threads
	- **Java threads**

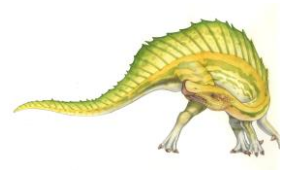

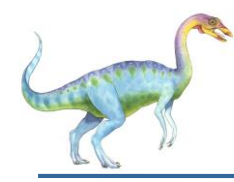

#### **Kernel Threads**

Supported by the Kernel

#### **Examples**

- Windows XP/2000
- **Solaris**
- Linux
- **Tru64 UNIX**
- Mac OS X

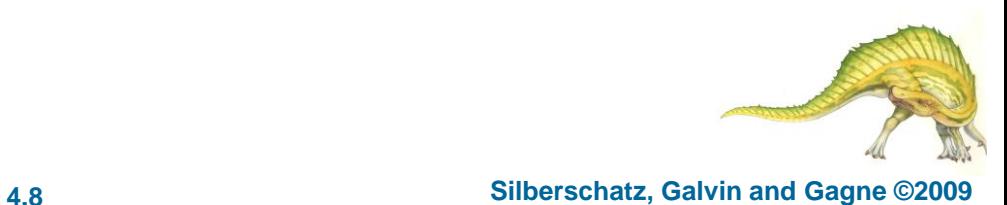

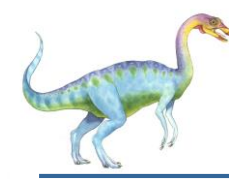

### **Multithreading Models**

- Many-to-One
- One-to-One
- Many-to-Many

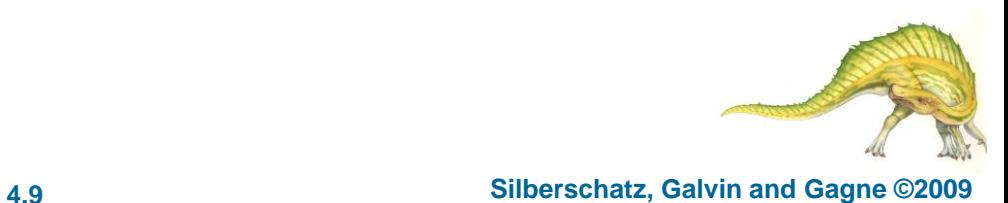

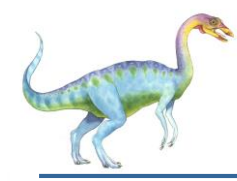

#### **Many-to-One**

- Many user-level threads mapped to single kernel thread
- Examples:
	- **Solaris Green Threads**
	- **GNU Portable Threads**

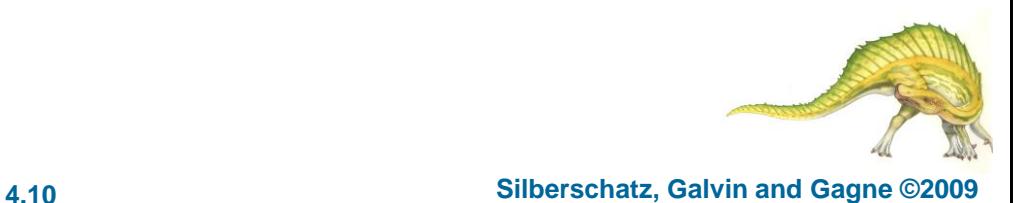

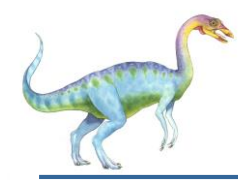

#### **Many-to-One Model**

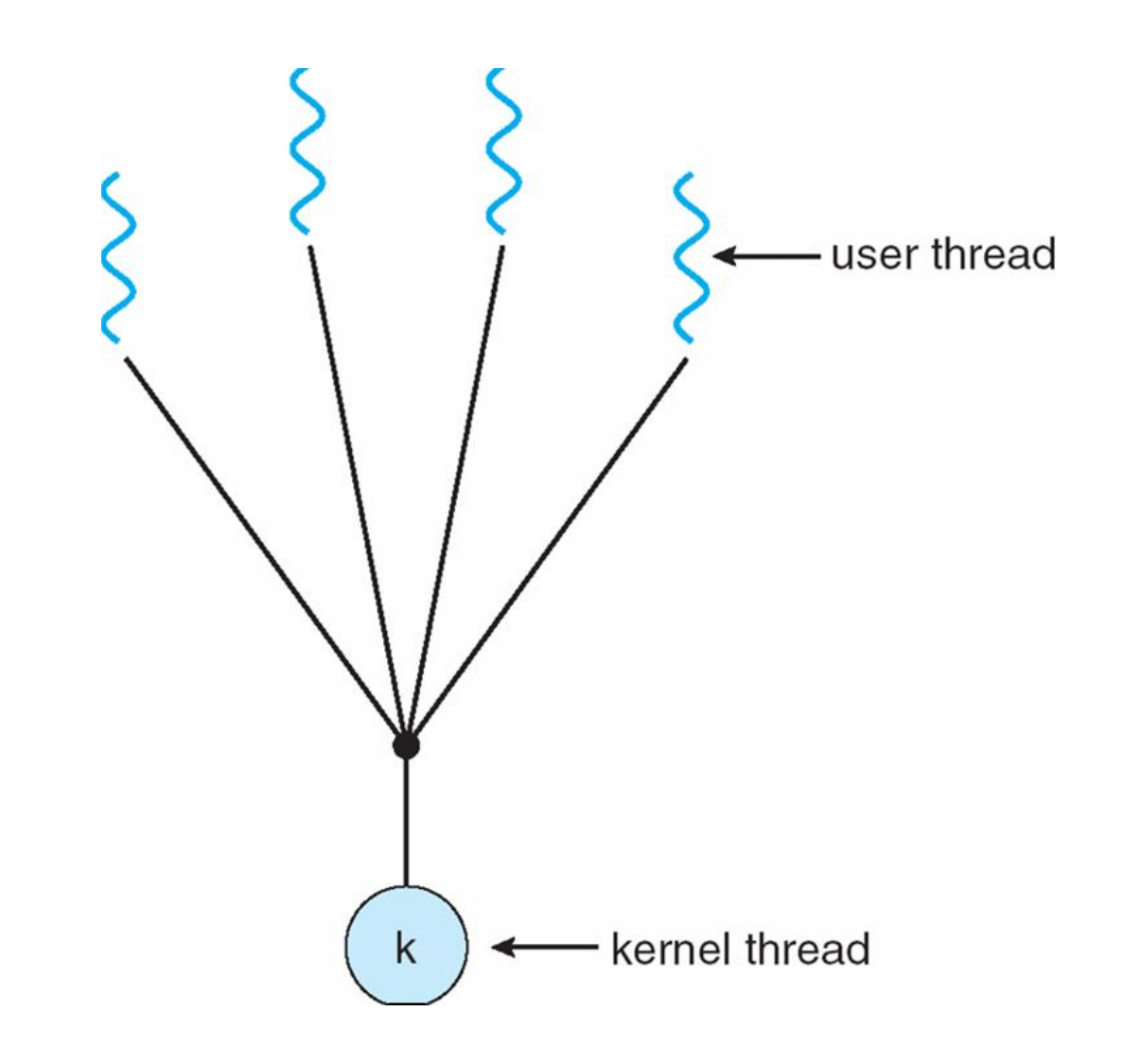

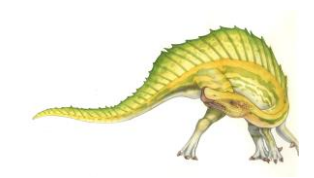

#### **Operating System Concepts – 8**

#### **th Edition 4.11 Silberschatz, Galvin and Gagne ©2009**

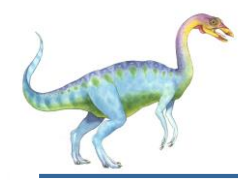

- **Each user-level thread maps to kernel thread**
- **Examples** 
	- Windows NT/XP/2000
	- Linux
	- Solaris 9 and later

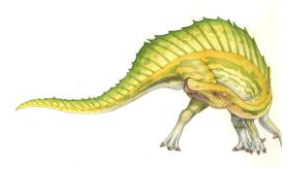

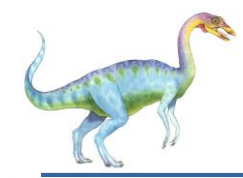

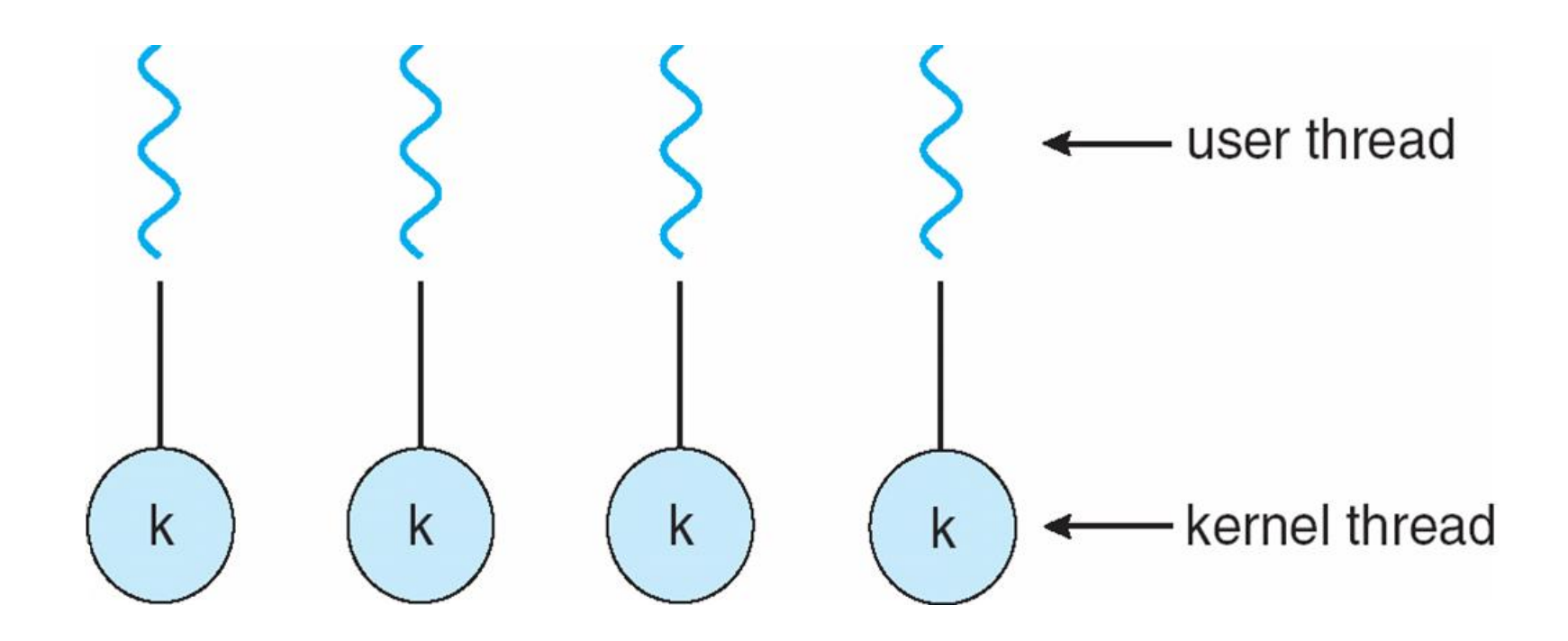

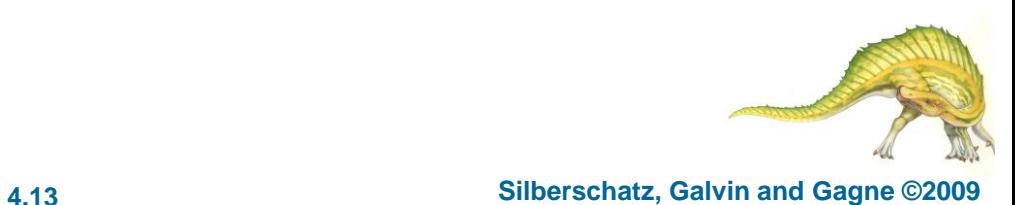

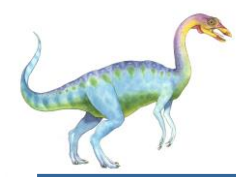

- Allows many user level threads to be mapped to many kernel threads
- **Allows the operating system to create a sufficient number of** kernel threads
- Solaris 2,HP-UX,and Tru 64 UNIX

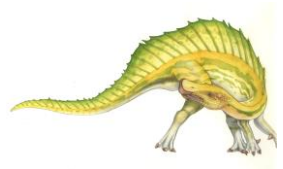

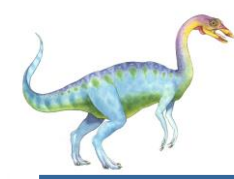

#### **Many-to-Many Model**

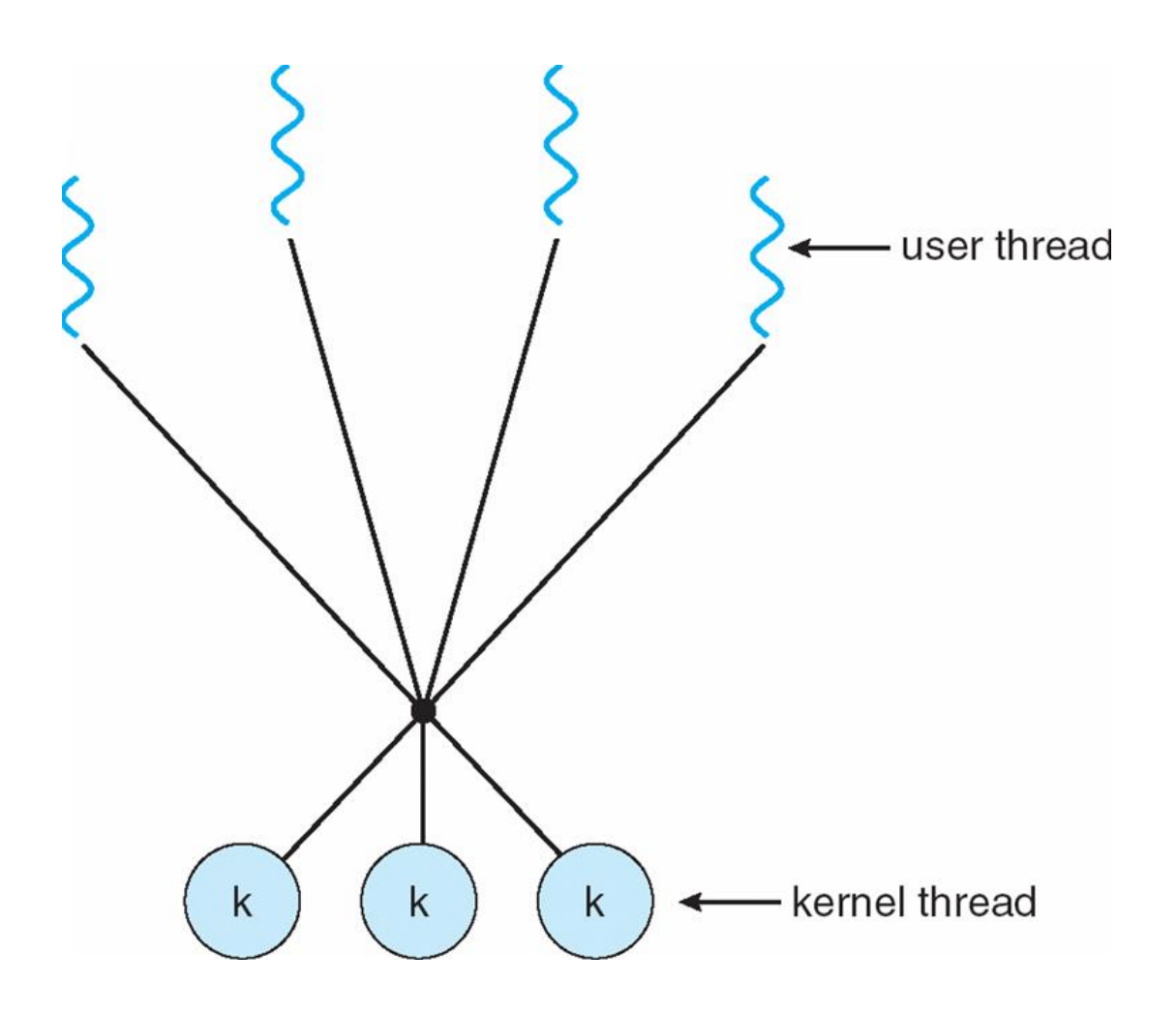

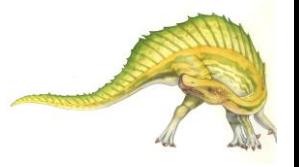

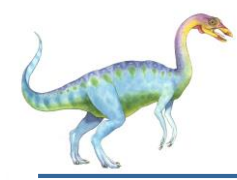

- Thread library provides programmer with API for creating and managing threads
- Two primary ways of implementing
	- Library entirely in user space
	- Kernel-level library supported by the OS

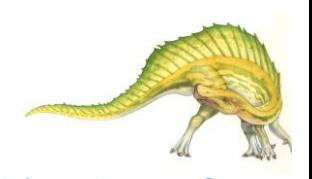

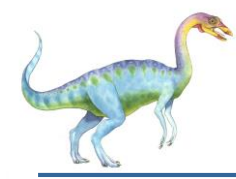

- May be provided either as user-level or kernel-level
- A POSIX standard (IEEE 1003.1c) API for thread creation and synchronization
- API specifies behavior of the thread library, implementation is up to development of the library
- Common in UNIX operating systems (Solaris, Linux, Mac OS X)

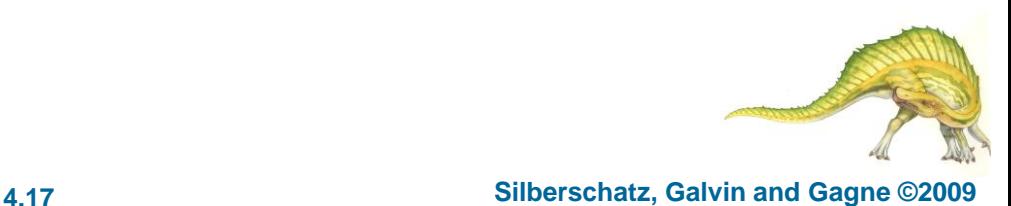

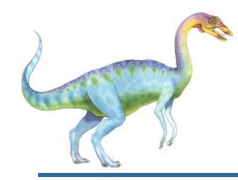

#### **Java Threads**

- Java threads are managed by the JVM
- Typically implemented using the threads model provided by underlying OS
- Java threads may be created by:
	- **Extending Thread class**
	- Implementing the Runnable interface

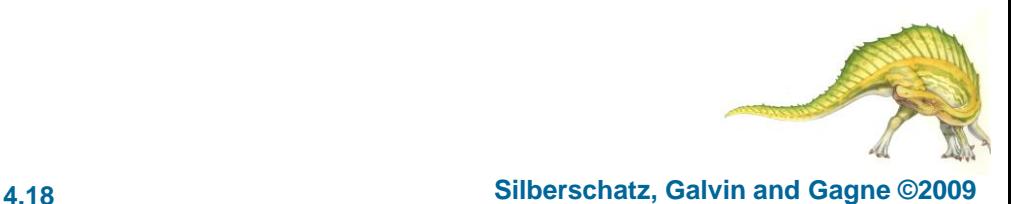

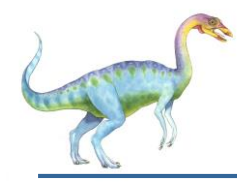

### **Threading Issues**

- Semantics of **fork()** and **exec()** system calls
- Thread cancellation of target thread
	- Asynchronous or deferred
- Signal handling
- Thread pools
- Thread-specific data
- Scheduler activations

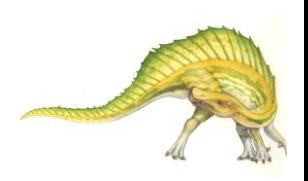

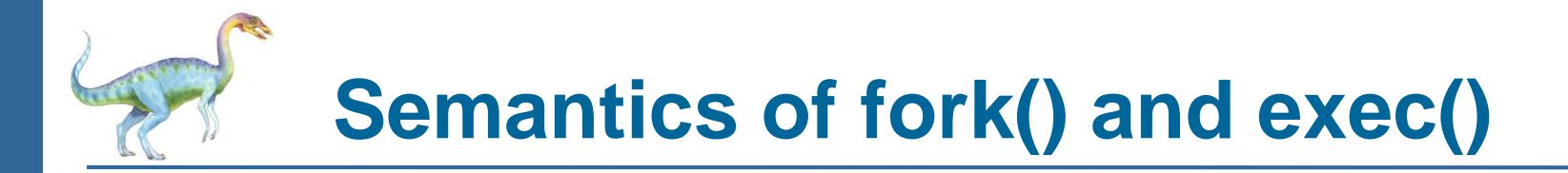

Does **fork()** duplicate only the calling thread or all threads?

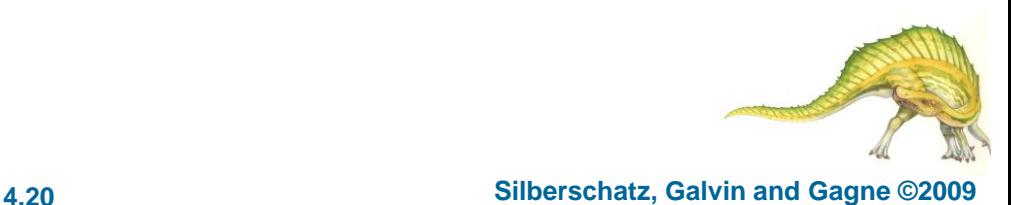

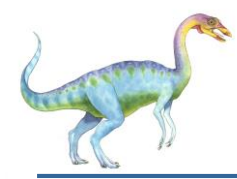

- Terminating a thread before it has finished
- Two general approaches:
	- **Asynchronous cancellation** terminates the target thread immediately
	- **Deferred cancellation** allows the target thread to periodically check if it should be cancelled

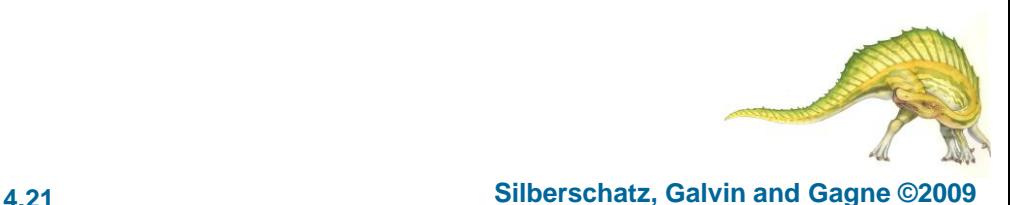

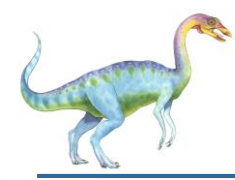

- Signals are used in UNIX systems to notify a process that a particular event has occurred
- A signal handler is used to process signals
	- 1. Signal is generated by particular event
	- 2. Signal is delivered to a process
	- 3. Signal is handled
- Options:
	- Deliver the signal to the thread to which the signal applies
	- Deliver the signal to every thread in the process
	- Deliver the signal to certain threads in the process
	- Assign a specific threa to receive all signals for the process

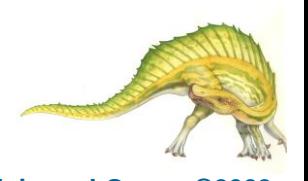

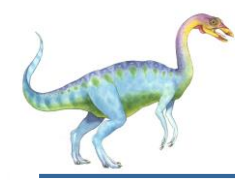

#### **Thread Pools**

- Create a number of threads in a pool where they await work
- Advantages:
	- Usually slightly faster to service a request with an existing thread than create a new thread
	- Allows the number of threads in the application(s) to be bound to the size of the pool

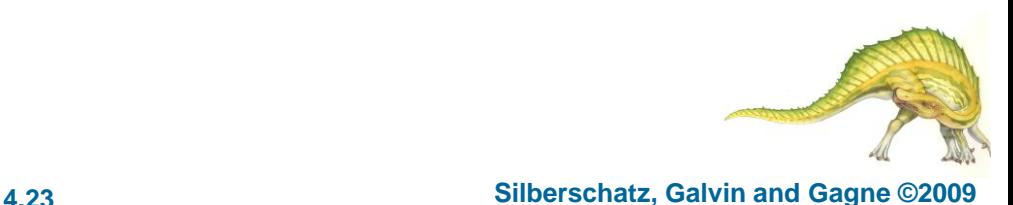

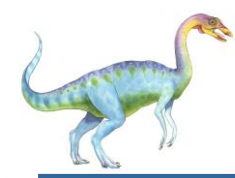

- Allows each thread to have its own copy of data
- Useful when you do not have control over the thread creation process (i.e., when using a thread pool)

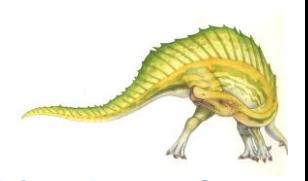

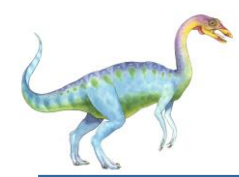

### **Scheduler Activations**

- Both M:M and Two-level models require communication to maintain the appropriate number of kernel threads allocated to the application
- Scheduler activations provide upcalls a communication mechanism from the kernel to the thread library
- This communication allows an application to maintain the correct number kernel threads

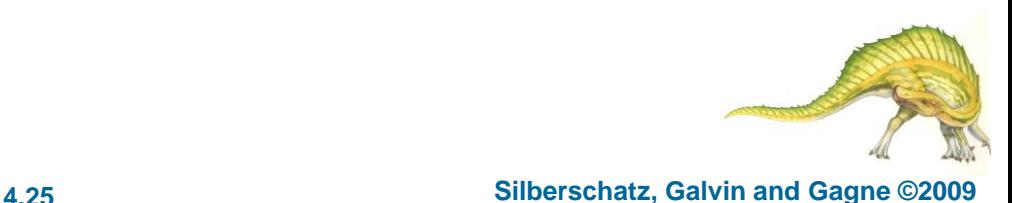

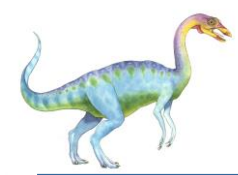

### **Operating System Examples**

- Windows XP Threads
- Linux Thread

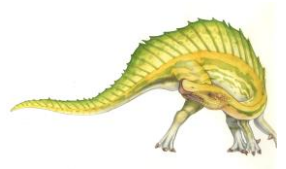

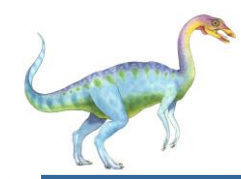

#### **Windows XP Threads**

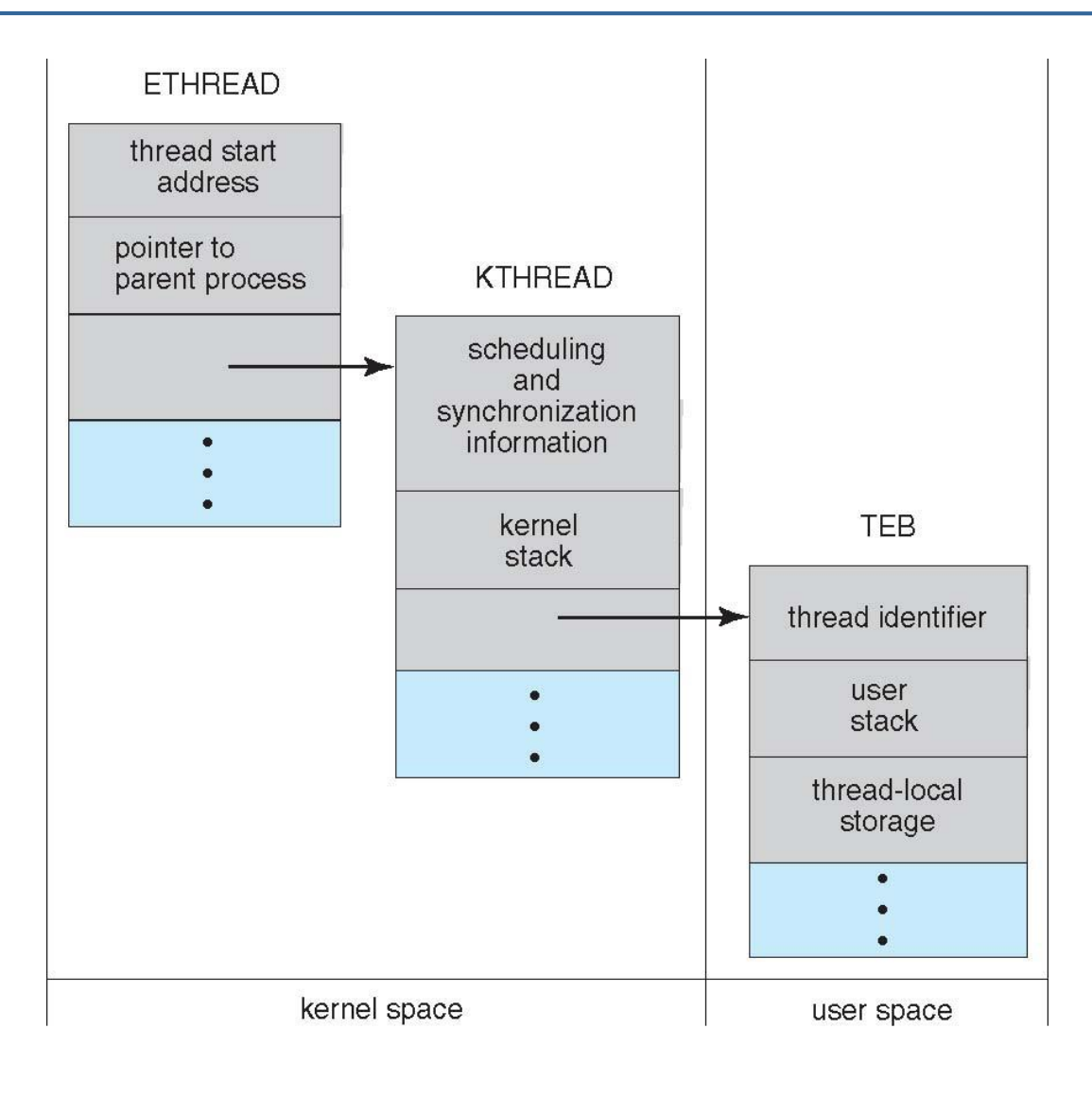

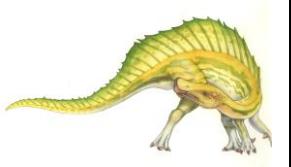

#### **Operating System Concepts – 8**

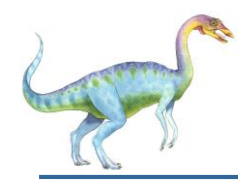

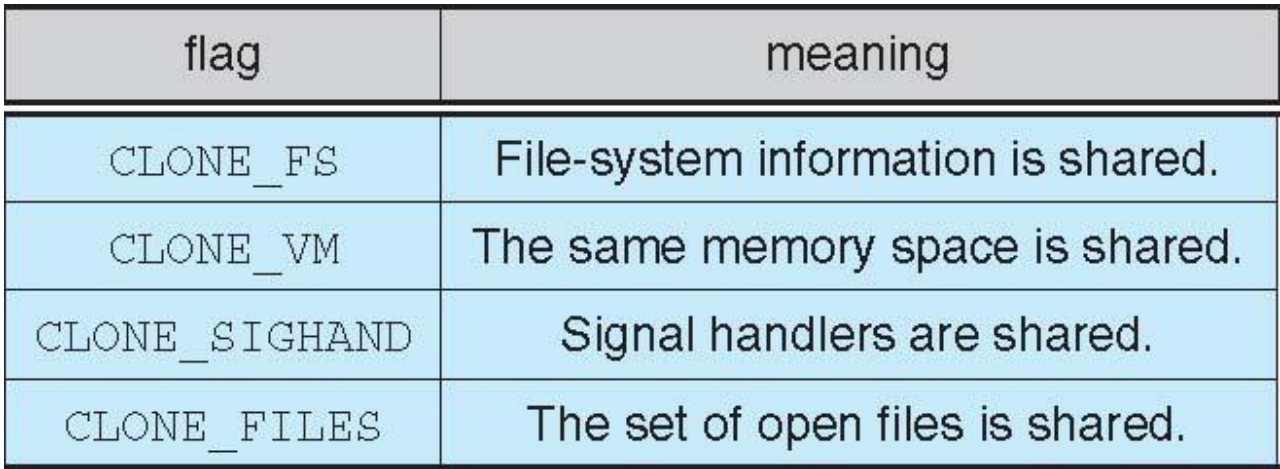

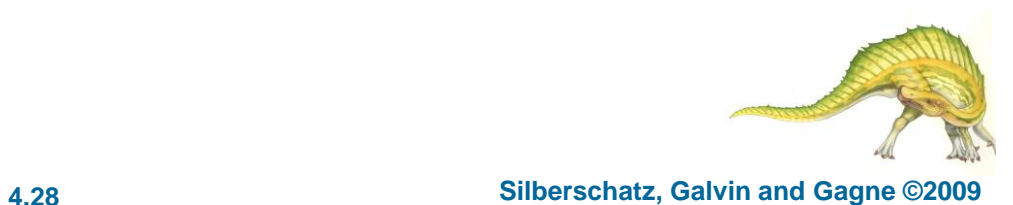

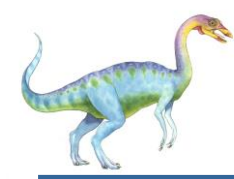

### **Windows XP Threads**

- Implements the one-to-one mapping, kernel-level
- Each thread contains
	- A thread id
	- Register set
	- Separate user and kernel stacks
	- Private data storage area
- The register set, stacks, and private storage area are known as the context of the threads
- The primary data structures of a thread include:
	- ETHREAD (executive thread block)
	- KTHREAD (kernel thread block)
	- TEB (thread environment block)

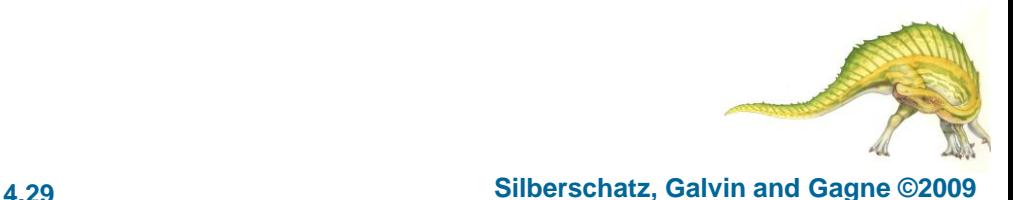

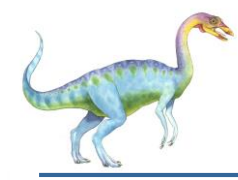

- Linux refers to them as *tasks* rather than *threads*
- Thread creation is done through **clone()** system call
- **clone()** allows a child task to share the address space of the parent task (process)

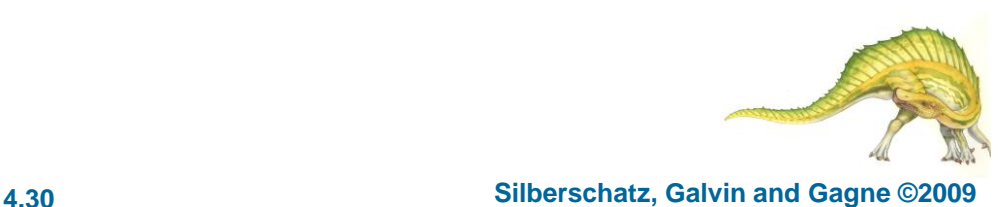

# **End of Chapter 4**

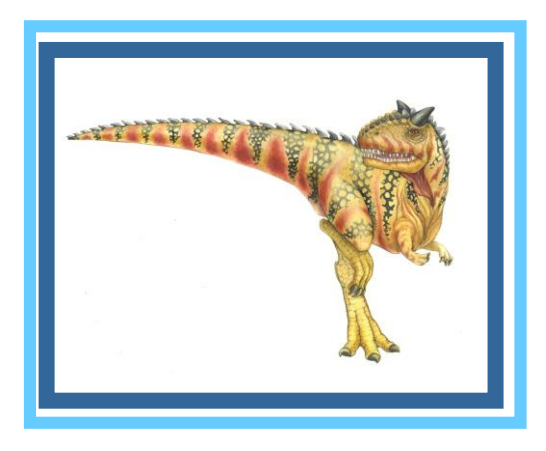

**Operating System Concepts – 8**

**Silberschatz, Galvin and Gagne ©2009**